## **In our talk:**

Explore these sections of ancient Rome with SketchFab (desktop, mobile, and tablet).

• Enter the URL in a browser or point your device camera at a QR code to load the model.

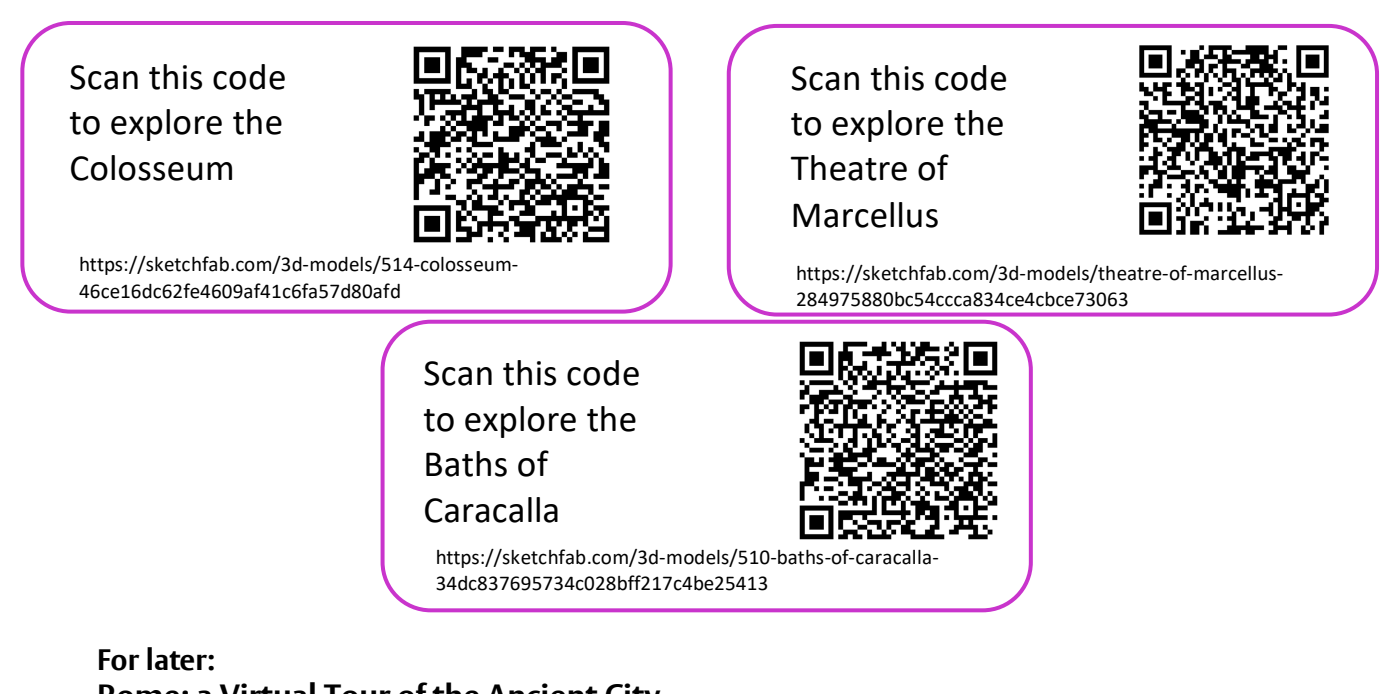

**Rome: a Virtual Tour of the Ancient City** Explore the architecture and history of Rome, walking around a 3D digital model of the ancient city, with this free online course (MOOC) from the University of Reading.

https://www.futurelearn.com/courses/rome

https://sketchfab.com/3d-models/28-imperial-foraae478c2ee24649a0bc8961e8476f1f7f https://sketchfab.com/3d-models/basilica-iulia-8b1d3cefdc8d4fa8bc7b91fcdf1481b3 https://sketchfab.com/3d-models/117-aqueduct-gatewith-tombs-a8ad965293b8402598ce41a66cfcabe5 https://sketchfab.com/3d-models/44-residentialarea-06fd21e3db3b4022a543d2e747534366 Scan this code to explore the Capitoline Hill https://sketchfab.com/3d-models/35-ca c1f6310b070f4fab91cfc809c99bd652 https://sketchfab.com/3d-models/310-pant de67da4695934139b1402f7bb89d0184 Scan this code to explore the aqueducts at Porta Maggiore Scan this code to explore a residential area Scan this code to explore the Basilica Julia Scan this code to explore the Imperial Fora Scan this code to explore the Pantheon